## Instructions for the applicants in connection with application for the post of GDS engagement under Compassionate grounds

- 1. The application has to be filled by the applicant carefully and all the mandatory fields marked are to be entered by the application during online application submission.
- 2. If any information/documents furnished is found to be false at any stage, application shall be rejected or engagement shall be terminated, if engaged and applicant shall be liable for criminal proceedings.
- 3. The applicant is advised to keep the following documents handy and readily made available with them while filling up the online application. All the documents shall be self-attested by the applicant along with the date.
- 4. The online application has 3 sections i.e., Deceased GDS section, Family details section and Applicant details section.

## a. Deceased GDS Section: -

- In this section the following list of Documents/Information of deceased GDS required while applying in online (\* All the documents should be in JPEG format with Maximum size of 200KB).
- Upload FIR and non-traceable report (In case of missing)
- Departmental ID card of GDS (In case ID card of GDS is not available, Aadhaar card of Deceased/Missing GDS can be uploaded).
- Dearth Certificate of the deceased GDS. Family members certificate (Ration card/Family certificate issued by Revenue department).
- The screenshot in respect of the sample GDS section is mentioned below for reference.

| GDS COMPASSIONATE by Online View Application Forms Logout  Details of GDS died/missing  Compassionate Type: Death GDS ID: GDS Name: GDS Pastmanton: | 1                                  |          |
|----------------------------------------------------------------------------------------------------|------------------------------------|----------|
| Details of GDS died/missing<br>Compassionate Type: Death<br>GDS ID:<br>GDS Name:                                                                    | while in Service                   |          |
| Compassionate Type: Death<br>GDS ID:<br>GDS Name:                                                                                                   | while in Service                   |          |
| Compassionate Type: Death<br>GDS ID:<br>GDS Name:                                                                                                   | while in Service                   |          |
| GDS ID:<br>GDS Nøme:                                                                                                    |                                    |          |
| GDS ID:<br>GDS Nøme:                                                                                                    |                                    |          |
|                                                                                                    |                                    |          |
| GDS Designation:                                                                                                    |                                    |          |
|                                                                                                    |                                    |          |
| Date of Birth:                                                                                                    |                                    |          |
| Date of Engagement as regular GDS in C.,                                                                                                    |                                    |          |
| Department:                                                                                                    |                                    |          |
| Date of Death/Date of missing                                                                                                    |                                    |          |
| Upload FIR and non traceable report (In                                                                                                    | Choose File No file chosen         |          |
| case of missing)                                                                                                    |                                    |          |
| File Format : ".jpg/.jpeg"; Size upto 200 KB                                                                                                    |                                    |          |
| ID Card Number (Dept. ID Card):                                                                                                    | Upload ID Card:                    |          |
| (Aadhar card in case of non availability of ID                                                                                                    | Choose File No file chosen         |          |
| card)                                                                                                    |                                    |          |
| File Format : ".jpg/.jpeg"; Size upto 200 KB                                                                                                    | Upload                             |          |
| Aadhaar Card Number:                                                                                                    | Upload Aadhaar Card:               |          |
|                                                                                                    | Choose File No file chosen         |          |
| File Format : ".jpg/.jpeg"; Size upto 200 KB                                                                                                    |                                    |          |
|                                                                                                    | Upload                             |          |
| Dearth Certificate Number:                                                                                                    | Upload Dearth Certificate:         | D        |
| File Format : ".jpg/.jpeg"; Size upto 200 KB                                                                                                    |                                    |          |
| Heromat, Jpg/Jpeg , are apto zoo ko                                                                                                    | Choose File No file chosen         |          |
|                                                                                                    | Upload                             |          |
|                                                                                                    |                                    | D        |
| Family members certificate (Ration                                                                                                    | Upload Family members Certificate: | 874<br>1 |
| card/Family certificate issued by Revenue                                                                                                    | Choose File No file chosen         |          |
| department):<br>File Format : ".jpg/.jpeg"; Size upto 200 KB                                                                                        | Upload                             |          |
| me romat : .jpg/.jpeg ; size opio zoo ke                                                                                                    |                                    |          |
|                                                                                                    |                                    |          |
|                                                                                                    |                                    |          |
|                                                                                                    |                                    |          |
| Enter the text shown below                                                                                                    | YUKE                               |          |
|                                                                                                    | I U IL                             |          |
|                                                                                                    | ۲                                  |          |
| Preview                                                                                                    | Save and Continue                  |          |

## b. Family members section: -

- In this section all the dependent family members details to be entered.
- In this section the following list of applicant Documents required while applying in online (\* All the documents should be in JPEG format with Maximum size of 200KB).
- Applicant ID copy
- Applicant SSC certificate
- ✤ Applicant education certificate
- Applicant Aadhaar Card
- Upload prescribed proforma as in Annexure VIII regarding adequate knowledge to operate Computer desktop/laptop/PoS/mobile etc., -
- Upload prescribed proforma as in Annexure VIII regarding knowledge of Cycling/ Riding a Two Wheeler –

- Upload prescribed proforma as in Annexure VIII regarding Other Source of Income besides the allowances to be paid by Government to support livelihood for himself/herself and his/her family
- Upload prescribed proforma as in Annexure VIII regarding not engaged with any outside agency, which would be detrimental to the business or interest of the Post Office
- Upload prescribed proforma as in Annexure VIII to provide the accommodation for BO in case of BPM
- Annexure VIII format
- In case applicant is widow daughter/daughter-in-law system will ask the declaration for the same.
- Note:- All the prescribed proforma's are available in the applicant's login under application forms tab for reference.

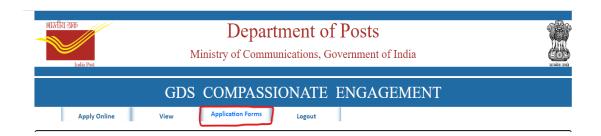

|          | India Post         |                                                                                     | vinistry of C                                | ommunicatio                                                                                                    | ns, Governme         | n or mula                |                      |                  |
|----------|--------------------|-------------------------------------------------------------------------------------|----------------------------------------------|----------------------------------------------------------------------------------------------------|----------------------|--------------------------|----------------------|------------------|
|          |                    | GDS                                                                                 | COMP/                                        | SSIONA                                                                                                    | TE ENGA              | GEMENT                   |                      |                  |
| 1        | Apply Online       | View                                                                                | Application Fo                               | orms Logo                                                                                                    | out                  |                          |                      |                  |
| ced in a | s : TEST           |                                                                                     |                                              |                                                                                                    |                      |                          |                      |                  |
|          | Deceased           | d GDS Name:                                                                         | NOVIO N                                      |                                                                                                    | GDS ID:              |                          |                      |                  |
|          | Designat           | ion:                                                                                | ABPM                                         |                                                                                                    | Date of Death:       | 01/03/2023               |                      |                  |
|          | D                  | etails of Depend                                                                    | ent Family me                                | embers includ                                                                                                   | ing Applicant of     | ther than the dec        | eased GDS            |                  |
| Fa       | mily member Name   | Family member n                                                                     | elation Gende                                |                                                                                                    | Date of Bir          | th Marital Status        |                      | Monthly Income   |
| ete      | TEST               | Son                                                                                 | Male                                         | Qualification<br>Tenth Class                                                                                    | 29/09/200            | 05 Unmarried             | status<br>Unemployed | 0                |
| Ente     | er Family member N | a Select Relationship                                                               | ✓ Select                                     | <ul> <li>✓ Select</li> </ul>                                                                                    | ✓ Select Date        | Select 👻                 | Select 🖌 Ente        | r Monthly income |
|          |                    |                                                                                     |                                              | 1                                                                                                    |                      |                          |                      |                  |
|          |                    | b beolgu                                                                            | ocuments of                                  | Dependent Fa                                                                                                    | mily members i       | ncluding Applicar        | at                   |                  |
|          | DI                 |                                                                                     |                                              |                                                                                                    |                      |                          |                      |                  |
|          |                    | ease upload the<br>ependent applica                                                 |                                              | 1                                                                                                    |                      |                          |                      |                  |
|          | 1.A                | pplicant ID copy *                                                                  |                                              | Choose File No f                                                                                                | ile chosen           |                          |                      |                  |
|          | File               | Format : ".jpg" ; Size upt<br>eeding A4 size                                        | o 200 KB; not                                |                                                                                                    |                      |                          |                      |                  |
|          |                    | pplicant SSC certificate                                                            |                                              |                                                                                                    |                      | 1-25                     | _                    |                  |
|          | File               | Format : ".jpg" ; Size upt                                                          | o 200 KB; not                                | Choose File No f                                                                                                | ne chosen            |                          |                      |                  |
|          | exc                | eeding A4 size                                                                      |                                              |                                                                                                    |                      |                          |                      |                  |
|          | 3. /               | Applicant education certif                                                          | icate -                                      | Choose File No f                                                                                                | ile chosen           |                          |                      |                  |
|          | File               | e Format : ".jpg" ; Size upt<br>eeding A4 size                                      | o 200 KB; not                                |                                                                                                    |                      |                          |                      |                  |
|          |                    |                                                                                     |                                              |                                                                                                    |                      |                          |                      |                  |
|          | 5. /               | Applicant Aadhaar Card -                                                            |                                              | Choose File No f                                                                                                | ile chosen           | R                        |                      |                  |
|          | File               | Format : ".jpg" ; Size upt<br>eeding A4 size                                        | o 200 KB; not                                |                                                                                                    |                      |                          |                      |                  |
|          |                    |                                                                                     |                                              |                                                                                                    |                      |                          |                      |                  |
|          | reg                | Jpload prescribed proform<br>arding adequate knowled                                | ge to operate                                | Choose File No f                                                                                                | lle chosen           |                          |                      |                  |
|          |                    | mputer desktop/laptop/P<br>Format : ".jpg" ; Size upt                               |                                              |                                                                                                    |                      |                          |                      |                  |
|          | exc                | eeding A4 size<br>Jpload prescribed proform                                         |                                              | I et a constant a constant a constant a constant a constant a constant a constant a constant a constant a const | 11 - 1               | -                        | _                    |                  |
|          | reg                | arding knowledge of Cycl<br>reeler -                                                | ing/ Riding a Two                            | Choose File No t                                                                                                | lle chosen           | 18-2<br>1                |                      |                  |
|          | File               | Format : ".jpg" ; Size upt                                                          | o 200 KB; not                                |                                                                                                    |                      |                          |                      |                  |
|          | 8. (               | eeding A4 size<br>Jpload prescribed proform                                         | na as in Annexure VII                        | Choose File No f                                                                                                | ile chosen           | 2                        | _                    |                  |
|          | reg                | arding Other Source of In<br>owances to be paid by Go<br>elihood for himself/hersel | come besides the<br>vernment to support      |                                                                                                    |                      |                          |                      |                  |
|          | File               | Format : ".jpg" ; Size upt                                                          |                                              |                                                                                                    |                      |                          |                      |                  |
|          | exc<br>9.1         | eeding A4 size<br>Jpload prescribed proform                                         | na as in Annexure VII                        | Choose File No f                                                                                                | ile chosen           |                          |                      |                  |
|          | wh                 | arding not engaged with<br>ich would be detrimental<br>erest of the Post Office -   | to the business or                           |                                                                                                    |                      |                          |                      |                  |
|          | File               | Format : ".jpg" ; Size upt                                                          | o 200 KB; not                                |                                                                                                    |                      |                          |                      |                  |
|          | 10.                | eeding A4 size<br>Upload prescribed profo<br>provide the accommodati                | rma as in Annexure V<br>on for BO in case of | III Choose File No f                                                                                            | ile chosen           | R                        |                      |                  |
|          | BPI                | M -                                                                                 |                                              |                                                                                                    |                      |                          |                      |                  |
|          |                    | e Format : ".jpg" ; Size upt<br>eeding A4 size                                      | o 200 KB; not                                |                                                                                                    |                      |                          |                      |                  |
|          |                    |                                                                                     |                                              | Submit                                                                                                    |                      |                          |                      |                  |
|          | L here by a        | leclare that all the family                                                         | member details fur                           | nished above are co                                                                                             | rect who were depend | lent on the deceased GDS | and in case it is pr | oved             |
|          | at any tim         |                                                                                     |                                              |                                                                                                    |                      | oy me, my appointment v  |                      |                  |
|          | 0                  |                                                                                     | the details provide                          | ed such as Comput                                                                                               | er knowledge, Cyclin | g knowledge,Other sour   | ce of income, ou     | tside            |
|          |                    | commodation details and                                                             |                                              |                                                                                                    |                      |                          |                      |                  |
|          | 🗔 also he          | re by declare that I have                                                           | no police case conte                         | mplated/pending age                                                                                             | linst me .           |                          |                      |                  |
|          |                    |                                                                                     | Preview                                      |                                                                                                    | Save and Continu     | -                        |                      |                  |
|          |                    |                                                                                     |                                              |                                                                                                    |                      |                          |                      |                  |

## c. Applicant's section: -

- In this section applicant needs to enter the local language studied details, whether English and maths subjects passed in Tenth class and address details.
- Finally submit the application and the system will generate the application number which can be noted for future reference.

| भारतीय शक<br>issis Post                                                                                                    | the second second second second second second second second second second second second second second second se                                                                                                    | rtment of Posts<br>nunications, Government of                | India                            |             |
|----------------------------------------------------------------------------------------------------|----------------------------------------------------------------------------------------------------|--------------------------------------------------------------|----------------------------------|-------------|
|                                                                                                    | The second transfer where the transfer of a difference                                                                                                    | SIONATE ENGAGI                                               | EMENT                            |             |
| Apply Online                                                                                                    | View Application Forms                                                                                                    | Logout                                                       |                                  |             |
| Detai                                                                                                    | ls of the applicant for Employr                                                                                                    | ment of GDS died while in Ser                                | vice/Missing in Service          |             |
| Name of the applicant<br>Applicant's relationship with GDS<br>Date of Application:<br>Local languages studied and passed i<br>Whether English and Maths subjects<br>Class:<br>Present Address:<br>Door/House/PIOL No. | n Tenth Class: Select He<br>studied and passed in Tenth                                                                                                    | Address details<br>Permanent Address:<br>Door/House/Plot No. | □Same as Present Address         |             |
| District                                                                                                    | Select State   Select   Select | Street<br>State<br>District<br>Panchayat/Mandal<br>Pincode   | Select State<br>Select<br>Select | *<br>*<br>* |
| Enter the text sh<br>Declaration/Und<br>□ 1 here by dec                                                                                                    |                                                                                                    | application for GDS Compassionate Engagem                    |                                  |             |

- This completes the process of submission of the online application. Once the application is submitted by the applicant system will send the SMS and Email alerts to the applicant.
- After submission of the application, applicant can view the entire application under the "View" tab and also download option is available for the user.

| भारतीय डाक<br>India Post | Minis | -           | ment of Posts<br>nications, Government of India |  |
|--------------------------|-------|-------------|-------------------------------------------------|--|
|                          | GDS C | OMPASSI     | ONATE ENGAGEMENT                                |  |
| Apply Online             | View  | Preferences | Application Forms Logout                        |  |

 Once view application is clicked system will show the application details and the same can be downloaded using download option.

| Annexure-VI |                      | - |
|-------------|----------------------|---|
|             | Download Application |   |
|             |                      |   |